# **PLAN STUDIÓW**

**WYDZIAŁ**: Elektroniki (W4). **KIERUNEK:** Inżynieria elektroniczna i komputerowa (ang.: Electronic and Computer Engineering (EAC)). **POZIOM KSZTAŁCENIA:** I stopień, studia inżynierskie **OBSZAR:** nauki techniczne**DZIEDZINA**: nauki techniczne**DYSCYPLINA:** Automatyka i robotyka, Elektronika, Informatyka, Telekomunikacja**DYSCYPLINA WIODĄCA:** Elektronika**FORMA STUDIÓW**: stacjonarna **PROFIL:** ogólnoakademicki**SPECJALNOŚĆ**: ----------- **JĘZYK STUDIÓW: angielski** 

> Uchwała Senatu PWr nr 744/32/2016-2020 z dnia 16 maja 2019 r. Obowiązuje od **01 października 2019 r**

> > 1

<sup>1</sup>BK –liczba punktów ECTS przypisanych godzinom zajęć wymagających bezpośredniego kontaktu nauczycieli i studentów  ${}^{2}$ Tradycyjna – T, zdalna – Z <sup>3</sup>Egzamin – E, zaliczenie na ocen<sup>ę</sup> – Z. W grupie kursów po literze E lub Z wpisać w nawiasie formę kursu końcowego (w, c, l, s, p)  $4$ Kurs/ grupa kursów Ogólnouczelniany – O <sup>5</sup>Kurs/ grupa kursów Praktyczny – P. W grupie kursów w nawiasie wpisać liczbę punktów ECTS dla kursów o charakterze praktycznym <sup>6</sup> KO - kształcenia ogólnego, PD – podstawowy, K – kierunkowy, S – specjalnościowy  $7 W - w$ ybieralny, Ob – obowiązkowy

## **1. Zestaw kursów i grup kursów obowiązkowych i wybieralnych w układzie semestralnym**

## **Semestr 1**

#### [1] **Kursy obowiązkowe** (ND)

**Kurstow ECTS** ...0...

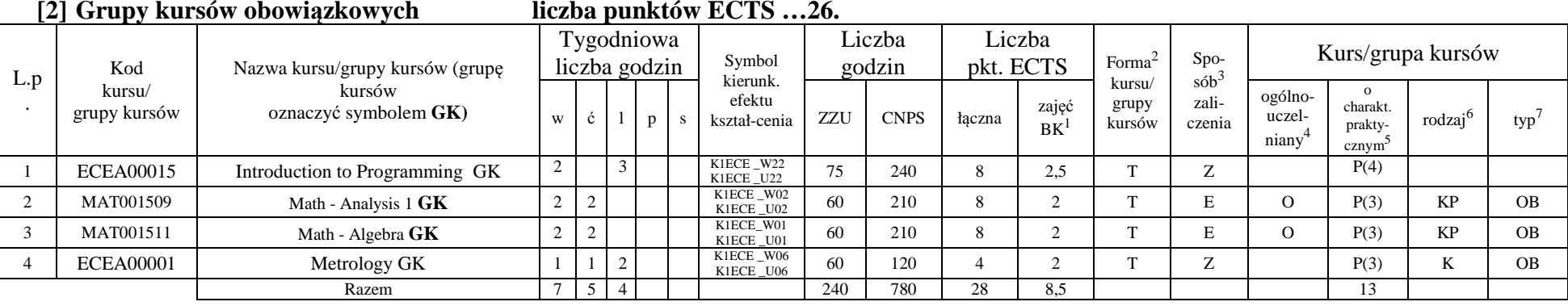

#### **[3] Kursy wybieralne (minimum …30 godzin w semestrze, …2…. punktów ECTS)**

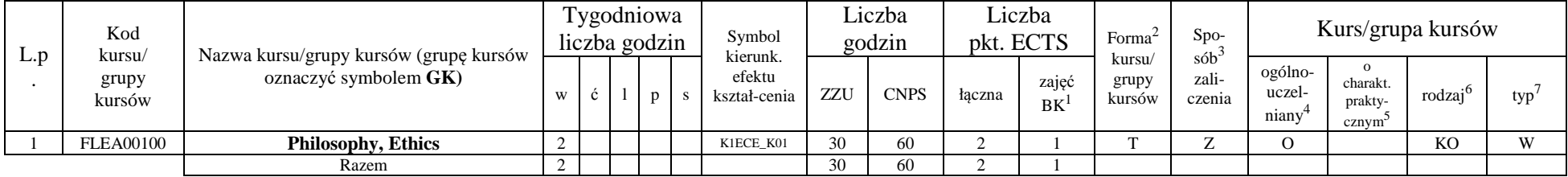

<sup>1</sup>BK –liczba punktów ECTS przypisanych godzinom zajęć wymagających bezpośredniego kontaktu nauczycieli i studentów

 ${}^{2}$ Tradycyjna – T, zdalna – Z

<sup>3</sup>Egzamin – E, zaliczenie na ocen<sup>ę</sup> – Z. W grupie kursów po literze E lub Z wpisać w nawiasie formę kursu końcowego (w, c, l, s, p)

<sup>4</sup>Kurs/ grupa kursów Ogólnouczelniany – O

<sup>5</sup>Kurs/ grupa kursów Praktyczny – P. W grupie kursów w nawiasie wpisać liczbę punktów ECTS dla kursów o charakterze praktycznym

<sup>6</sup> KO - kształcenia ogólnego, PD – podstawowy, K – kierunkowy, S – specjalnościowy

**[4] Grupy kursów wybieralnych (np. nazwa specjalności) (minimum …0… godzin w semestrze, …0…. punktów ECTS)** 

#### **Razem w semestrze**

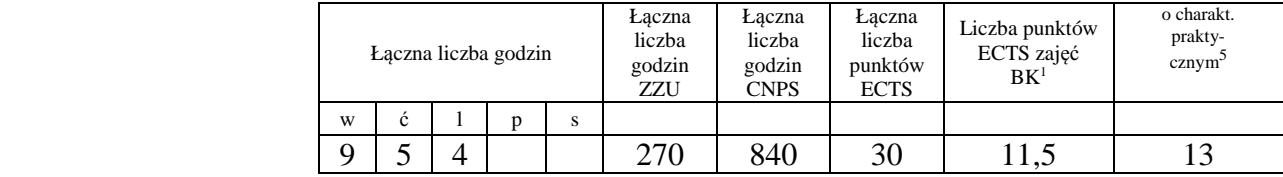

## **Semestr 2**

#### **[1]**

**Kurstow ECTS** ...0.

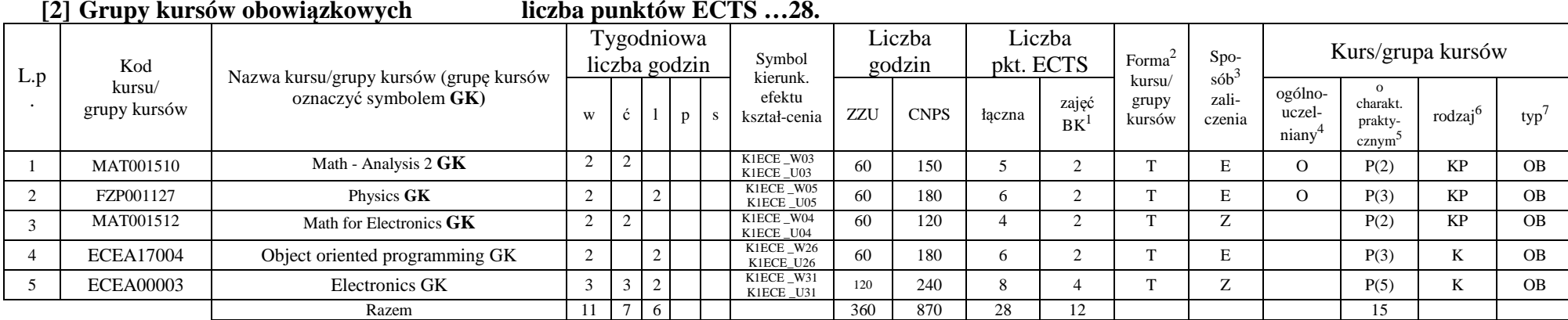

#### **[3] Kursy wybieralne (minimum …2… godzin w semestrze, …1…. punktów ECTS)**

<sup>1</sup>BK –liczba punktów ECTS przypisanych godzinom zajęć wymagających bezpośredniego kontaktu nauczycieli i studentów

 ${}^{2}$ Tradycyjna – T, zdalna – Z

<sup>4</sup>Kurs/ grupa kursów Ogólnouczelniany – O

<sup>5</sup>Kurs/ grupa kursów Praktyczny – P. W grupie kursów w nawiasie wpisać liczbę punktów ECTS dla kursów o charakterze praktycznym

<sup>6</sup> KO - kształcenia ogólnego, PD – podstawowy, K – kierunkowy, S – specjalnościowy

 $7 W - w$ ybieralny, Ob – obowiązkowy

<sup>3</sup>Egzamin – E, zaliczenie na ocen<sup>ę</sup> – Z. W grupie kursów po literze E lub Z wpisać w nawiasie formę kursu końcowego (w, c, l, s, p)

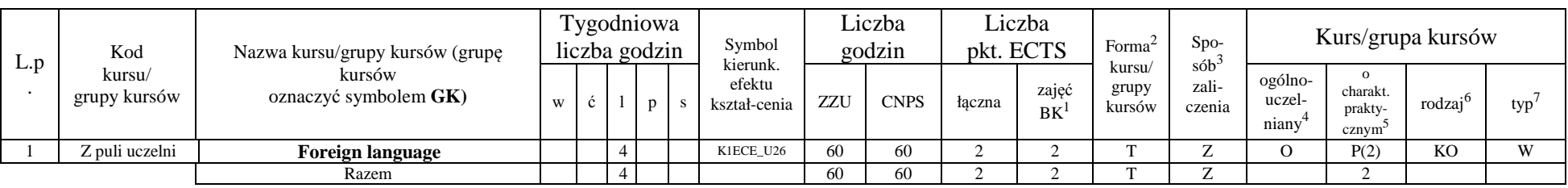

**[4] Grupy kursów wybieralnych (np. nazwa specjalności) (minimum …0… godzin w semestrze, punktów …0…. ECTS)** 

**Razem w semestrze:** 

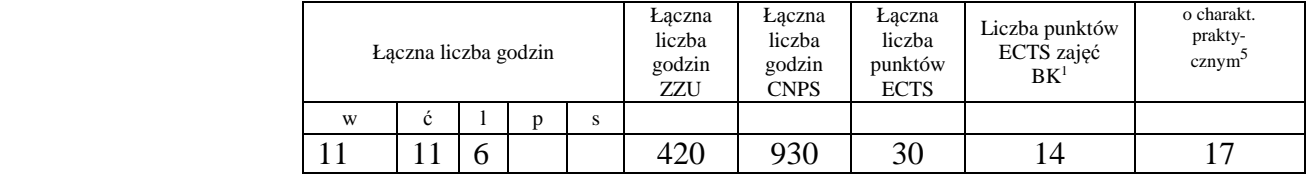

## **Semestr 3**

[1] **Kursy obowiązkowe Kurstow Kurstow ECTS** 0.

**[2] Grupy kursów obowiązkowych liczba punktów ECTS …28….** 

| L.p | Kod<br>kursu/<br>grupy kursów | Nazwa kursu/grupy kursów (grupę<br>kursów<br>oznaczyć symbolem GK) | Tygodniowa<br>liczba godzin |   |  |  | Symbol<br>kierunk.     | Liczba<br>godzin |             | Liczba<br>pkt. ECTS |             | Forma <sup><math>\angle</math></sup> | $Spo-$<br>$s$ ób <sup>2</sup> | Kurs/grupa kursów          |                                                       |        |           |
|-----|-------------------------------|--------------------------------------------------------------------|-----------------------------|---|--|--|------------------------|------------------|-------------|---------------------|-------------|--------------------------------------|-------------------------------|----------------------------|-------------------------------------------------------|--------|-----------|
|     |                               |                                                                    | W                           | Ċ |  |  | efektu<br>kształ-cenia | ZZU              | <b>CNPS</b> | łaczna              | zajęć<br>BK | kursu/<br>grupy<br>kursów            | zali-<br>czenia               | ogólno-<br>uczel-<br>niany | $\Omega$<br>charakt.<br>prakty-<br>cznym <sup>2</sup> | rodzai | typ       |
|     | <b>ECEA00014</b>              | Physics for Electronics GK                                         | $\sim$                      |   |  |  | K1ECE W30<br>K1ECE U30 | 60               | 180         |                     |             |                                      |                               |                            | P(3)                                                  | KP     | <b>OB</b> |
|     | <b>ECEA00007</b>              | Scientific_and_Engineering_Programm<br>ing GK                      |                             |   |  |  | K1ECE W34<br>K1ECE U34 | 60               | 150         |                     | $\sim$      |                                      | 7<br>∸                        |                            | P(3)                                                  |        | <b>OB</b> |
|     | <b>ECEA00005</b>              | Electronic_Components_and_Sensors GK                               |                             |   |  |  | K1ECE W32<br>K1ECE U32 | 120              | 240         | 8                   |             |                                      | E.                            |                            | P(5)                                                  |        | <b>OB</b> |
|     | <b>ECEA00006</b>              | Electronic_Technology GK                                           | $\sim$<br>∠                 |   |  |  | K1ECE_W23<br>K1ECE U23 | 60               | 150         |                     | $\sim$      |                                      | 7<br>∸                        |                            | P(3)                                                  |        | <b>OB</b> |

<sup>1</sup>BK –liczba punktów ECTS przypisanych godzinom zajęć wymagających bezpośredniego kontaktu nauczycieli i studentów

 ${}^{2}$ Tradycyjna – T, zdalna – Z

<sup>3</sup>Egzamin – E, zaliczenie na ocen<sup>ę</sup> – Z. W grupie kursów po literze E lub Z wpisać w nawiasie formę kursu końcowego (w, c, l, s, p)

 $4$ Kurs/ grupa kursów Ogólnouczelniany – O

<sup>5</sup>Kurs/ grupa kursów Praktyczny – P. W grupie kursów w nawiasie wpisać liczbę punktów ECTS dla kursów o charakterze praktycznym

<sup>6</sup> KO - kształcenia ogólnego, PD – podstawowy, K – kierunkowy, S – specjalnościowy

 $7 W - w$ ybieralny, Ob – obowiązkowy

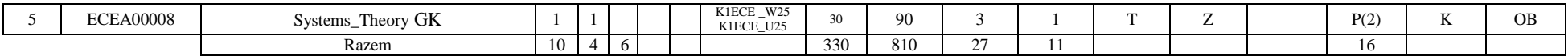

#### **[3] Kursy wybieralne (minimum …60… godzin w semestrze, …2…. punktów ECTS)**

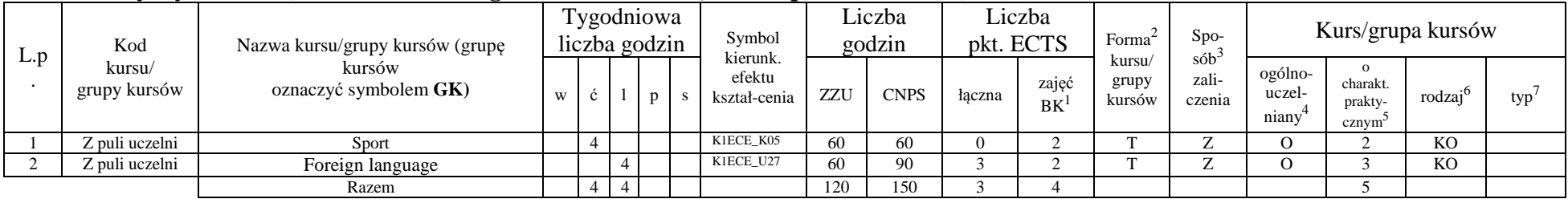

**[4] Grupy kursów wybieralnych (np. nazwa specjalności) (minimum …0… godzin w semestrze, …0…. punktów ECTS)** 

**Razem w semestrze:** 

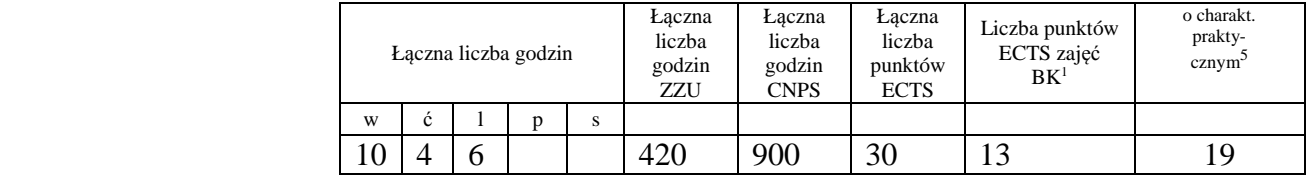

### **Semestr 4**

[1] **Kursy obowiązkowe Kurstow ECTS** ...0...

**[2] Grupy kursów obowiązkowych liczba punktów ECTS …30….** 

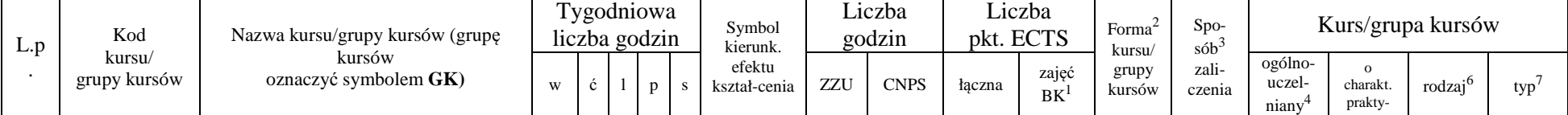

<sup>1</sup>BK –liczba punktów ECTS przypisanych godzinom zajęć wymagających bezpośredniego kontaktu nauczycieli i studentów

 ${}^{2}$ Tradycyjna – T, zdalna – Z

<sup>3</sup>Egzamin – E, zaliczenie na ocen<sup>ę</sup> – Z. W grupie kursów po literze E lub Z wpisać w nawiasie formę kursu końcowego (w, c, l, s, p)

 $4$ Kurs/ grupa kursów Ogólnouczelniany – O

<sup>5</sup>Kurs/ grupa kursów Praktyczny – P. W grupie kursów w nawiasie wpisać liczbę punktów ECTS dla kursów o charakterze praktycznym

 $6$  KO - kształcenia ogólnego, PD – podstawowy, K – kierunkowy, S – specjalnościowy

 $7 W - w$ ybieralny, Ob – obowiązkowy

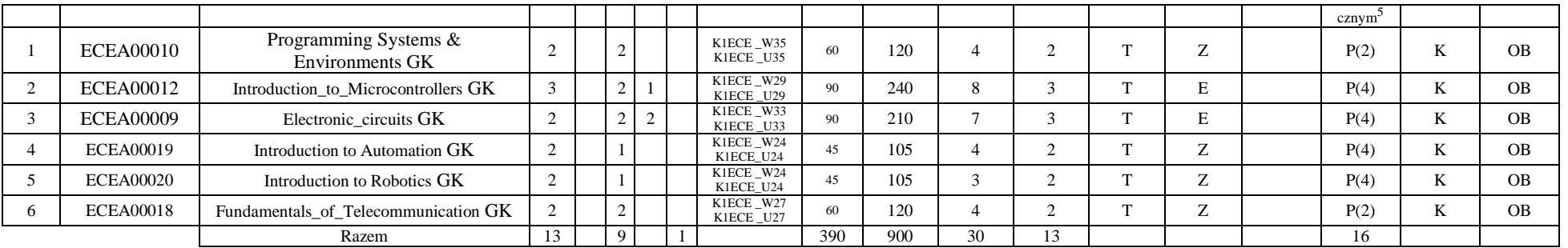

**[3] Kursy wybieralne (minimum 0 godzin w semestrze, …0…. punktów ECTS)** 

**[4] Grupy kursów wybieralnych (np. nazwa specjalności) (minimum …0… godzin w semestrze, …0…. punktów ECTS)** 

**Razem w semestrze:** 

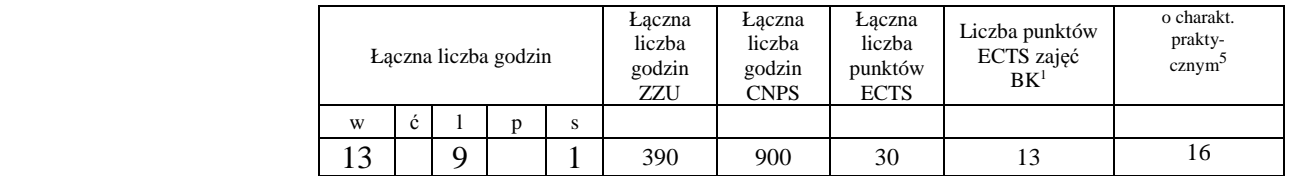

## **Semestr 5**

**[1]Kurstow ECTS** ...0...

### **[2] Grupy kursów obowiązkowych liczba punktów ECTS …9….**

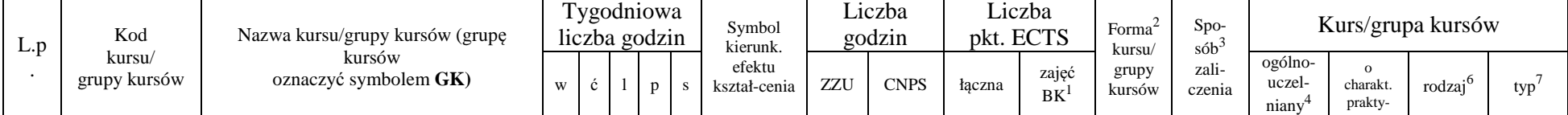

<sup>1</sup>BK –liczba punktów ECTS przypisanych godzinom zajęć wymagających bezpośredniego kontaktu nauczycieli i studentów

 ${}^{2}$ Tradycyjna – T, zdalna – Z

<sup>3</sup>Egzamin – E, zaliczenie na ocen<sup>ę</sup> – Z. W grupie kursów po literze E lub Z wpisać w nawiasie formę kursu końcowego (w, c, l, s, p)

 $4$ Kurs/ grupa kursów Ogólnouczelniany – O

<sup>5</sup>Kurs/ grupa kursów Praktyczny – P. W grupie kursów w nawiasie wpisać liczbę punktów ECTS dla kursów o charakterze praktycznym

 $6$  KO - kształcenia ogólnego, PD – podstawowy, K – kierunkowy, S – specjalnościowy

 $7 W - w$ ybieralny, Ob – obowiązkowy

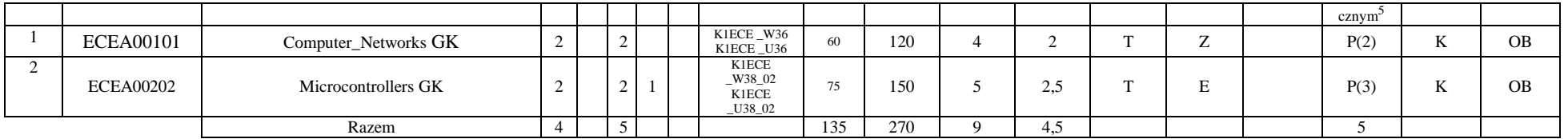

### **[3] Kursy wybieralne (minimum …0… godzin w semestrze, …0…. punktów ECTS)**

#### **[4] Grupy kursów wybieralnych (np. nazwa specjalności) (minimum …225 godzin w semestrze, …15. punktów ECTS; wybór 3 kursów z 5 wymienionych)**

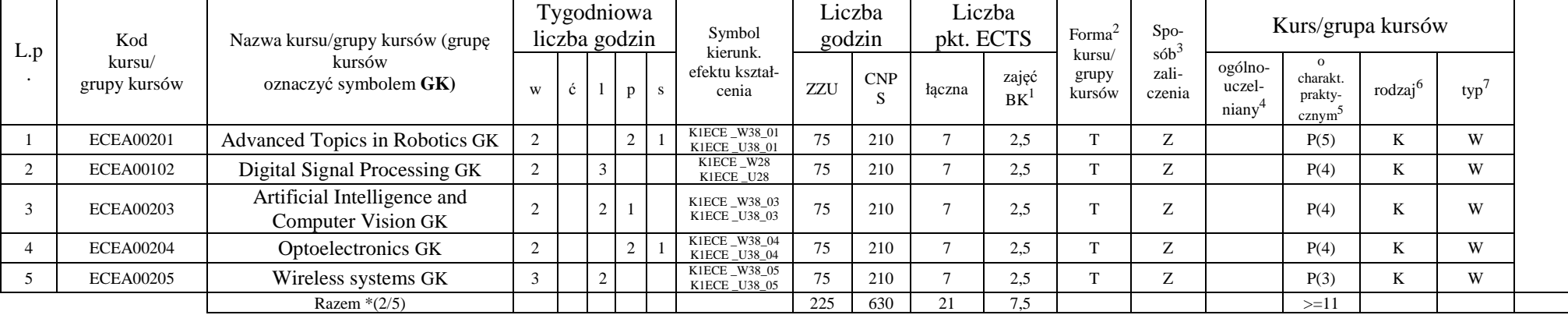

#### **Razem w semestrze:**

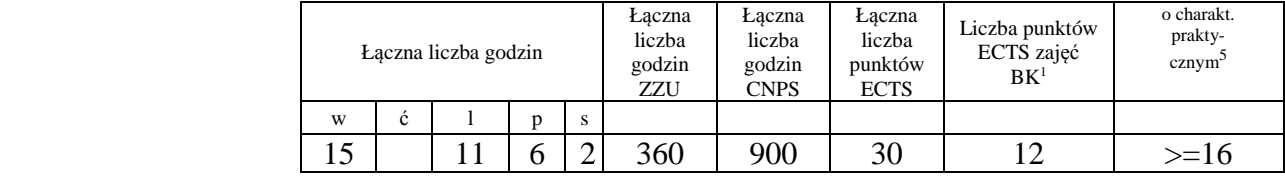

<sup>1</sup>BK –liczba punktów ECTS przypisanych godzinom zajęć wymagających bezpośredniego kontaktu nauczycieli i studentów

 $2$ Tradycyjna – T, zdalna – Z

 <sup>3</sup>Egzamin – E, zaliczenie na ocen<sup>ę</sup> – Z. W grupie kursów po literze E lub Z wpisać w nawiasie formę kursu końcowego (w, c, l, s, p)  $4$ Kurs/ grupa kursów Ogólnouczelniany – O

<sup>5</sup>Kurs/ grupa kursów Praktyczny – P. W grupie kursów w nawiasie wpisać liczbę punktów ECTS dla kursów o charakterze praktycznym

 $6$  KO - kształcenia ogólnego, PD – podstawowy, K – kierunkowy, S – specjalnościowy

## **Semestr 6**

**[1]Kurstow ECTS** ...0...

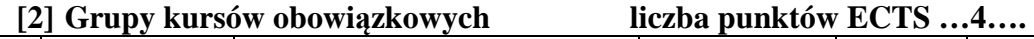

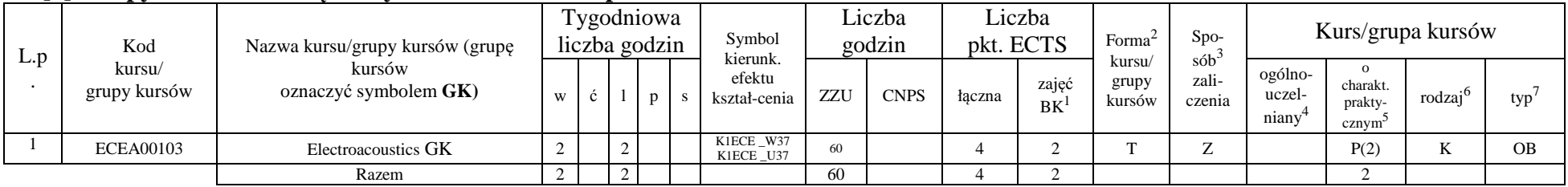

#### **[3] Kursy wybieralne (minimum …75… godzin w semestrze, …5…. punktów ECTS – wybór tematu i grupy zajęciowe)**

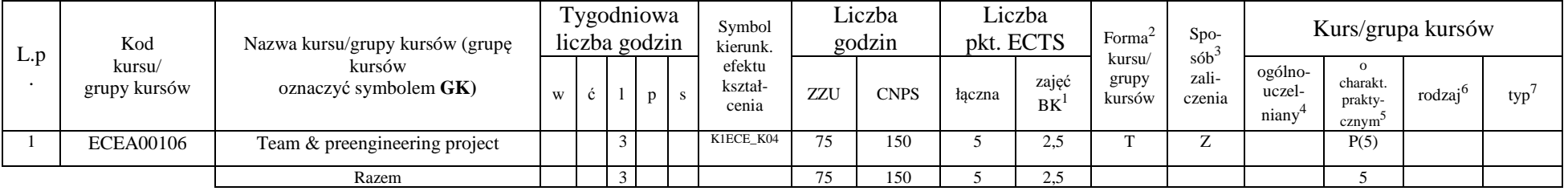

<sup>1</sup>BK –liczba punktów ECTS przypisanych godzinom zajęć wymagających bezpośredniego kontaktu nauczycieli i studentów

 $2$ Tradycyjna – T, zdalna – Z

<sup>3</sup>Egzamin – E, zaliczenie na ocen<sup>ę</sup> – Z. W grupie kursów po literze E lub Z wpisać w nawiasie formę kursu końcowego (w, c, l, s, p)

<sup>4</sup>Kurs/ grupa kursów Ogólnouczelniany – O

<sup>5</sup>Kurs/ grupa kursów Praktyczny – P. W grupie kursów w nawiasie wpisać liczbę punktów ECTS dla kursów o charakterze praktycznym

 $6$  KO - kształcenia ogólnego, PD – podstawowy, K – kierunkowy, S – specjalnościowy

## **[4] Grupy kursów wybieralnych (np. nazwa specjalności)**

#### **(minimum …225 godzin w semestrze, …15. punktów ECTS; wybór 3 kursów z 5 wymienionych)**

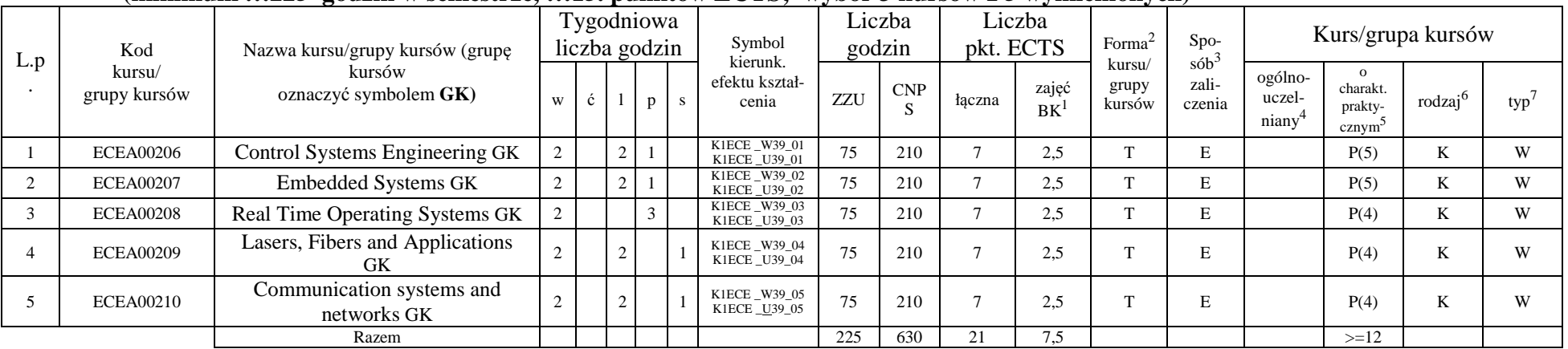

#### **Razem w semestrze:**

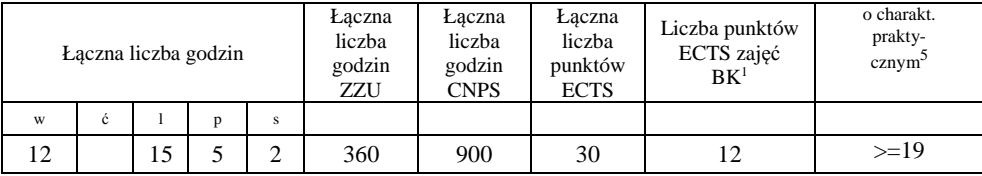

<sup>1</sup>BK –liczba punktów ECTS przypisanych godzinom zajęć wymagających bezpośredniego kontaktu nauczycieli i studentów

 $2$ Tradycyjna – T, zdalna – Z

<sup>3</sup>Egzamin – E, zaliczenie na ocen<sup>ę</sup> – Z. W grupie kursów po literze E lub Z wpisać w nawiasie formę kursu końcowego (w, c, l, s, p)

<sup>4</sup>Kurs/ grupa kursów Ogólnouczelniany – O

<sup>5</sup>Kurs/ grupa kursów Praktyczny – P. W grupie kursów w nawiasie wpisać liczbę punktów ECTS dla kursów o charakterze praktycznym

 $6$  KO - kształcenia ogólnego, PD – podstawowy, K – kierunkowy, S – specjalnościowy

## **Semestr 7**

[1] **Kursy obowiązkowe Kurstow ECTS** ...0...

**[2] Grupy kursów obowiązkowych liczba punktów ECTS …0….** 

**[3] Kursy wybieralne (minimum 90 godzin w semestrze, …24. punktów ECTS** 

**– wybór promotora i tematu pracy dyplomowe; wybór prowadzącego seminarium; wybór przedsiębiorstwa do odbycia praktyki;)**

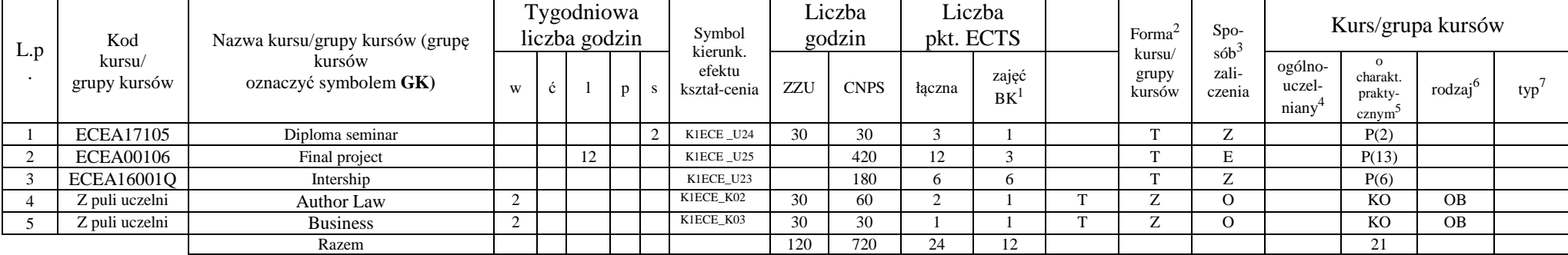

#### **[4] Grupy kursów wybieralnych (np. nazwa specjalności) (minimum …90… godzin w semestrze, …6…. punktów ECTS)**

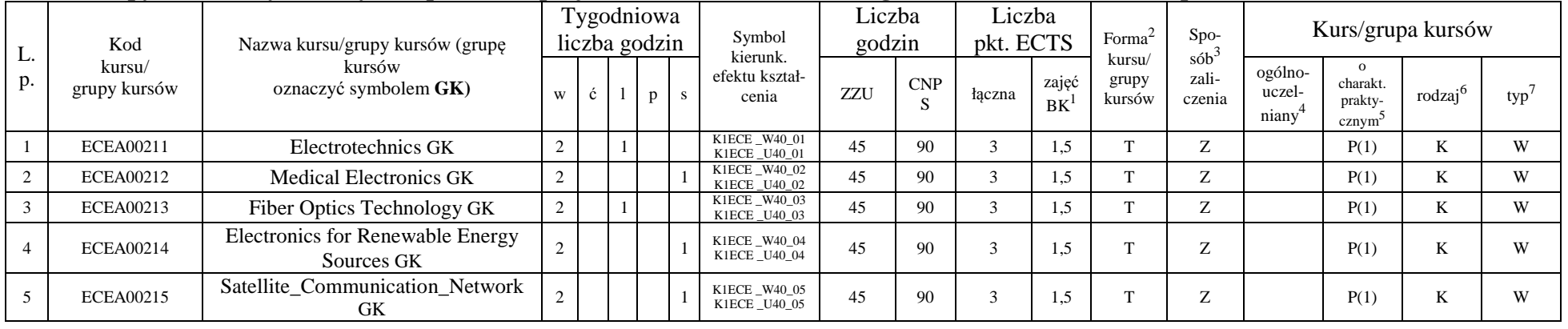

<sup>1</sup>BK –liczba punktów ECTS przypisanych godzinom zajęć wymagających bezpośredniego kontaktu nauczycieli i studentów

 ${}^{2}$ Tradycyjna – T, zdalna – Z

<sup>3</sup>Egzamin – E, zaliczenie na ocen<sup>ę</sup> – Z. W grupie kursów po literze E lub Z wpisać w nawiasie formę kursu końcowego (w, c, l, s, p)

<sup>4</sup>Kurs/ grupa kursów Ogólnouczelniany – O

<sup>5</sup>Kurs/ grupa kursów Praktyczny – P. W grupie kursów w nawiasie wpisać liczbę punktów ECTS dla kursów o charakterze praktycznym

<sup>6</sup> KO - kształcenia ogólnego, PD – podstawowy, K – kierunkowy, S – specjalnościowy

 $7 W - w$ ybieralny, Ob – obowiązkowy

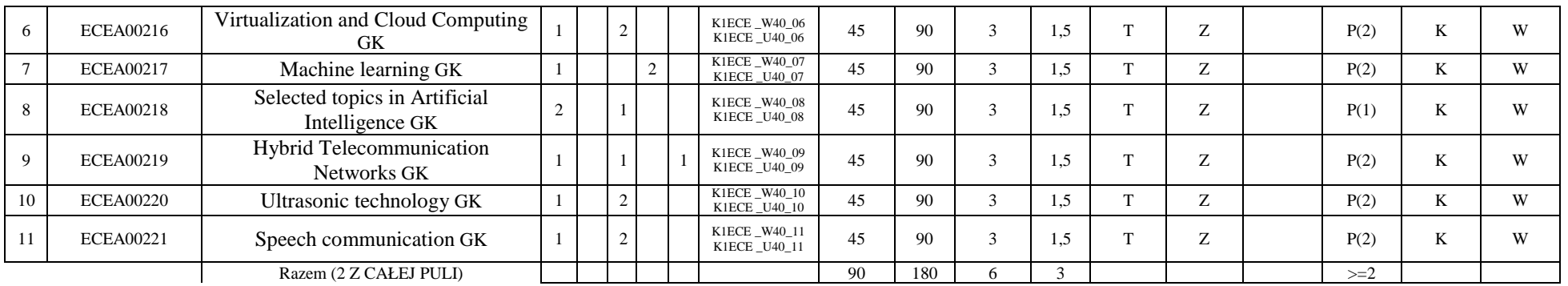

#### **Razem w semestrze:**

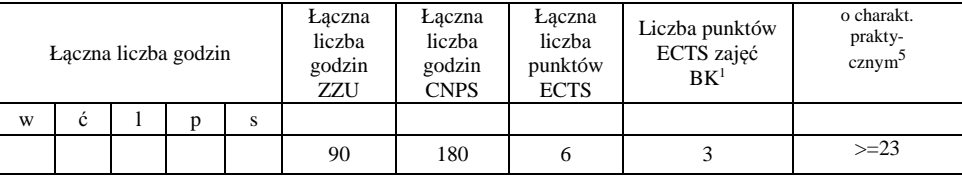

<sup>1</sup>BK –liczba punktów ECTS przypisanych godzinom zajęć wymagających bezpośredniego kontaktu nauczycieli i studentów

 $2$ Tradycyjna – T, zdalna – Z

<sup>3</sup>Egzamin – E, zaliczenie na ocen<sup>ę</sup> – Z. W grupie kursów po literze E lub Z wpisać w nawiasie formę kursu końcowego (w, c, l, s, p)

<sup>4</sup>Kurs/ grupa kursów Ogólnouczelniany – O

<sup>5</sup>Kurs/ grupa kursów Praktyczny – P. W grupie kursów w nawiasie wpisać liczbę punktów ECTS dla kursów o charakterze praktycznym

 $6$  KO - kształcenia ogólnego, PD – podstawowy, K – kierunkowy, S – specjalnościowy

## **2. Zestaw egzaminów w układzie semestralnym**

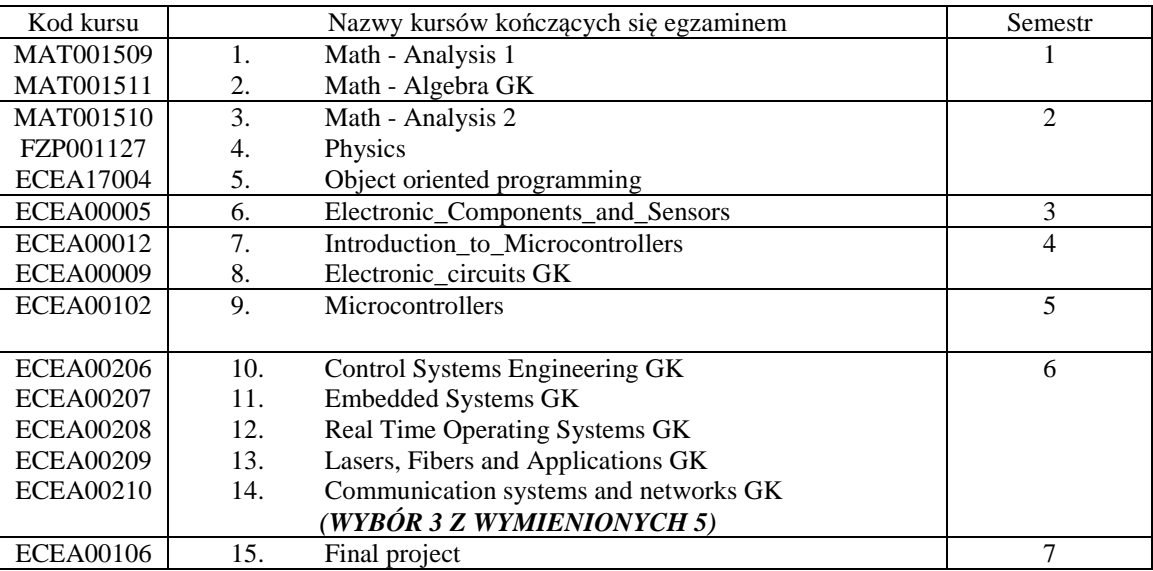

<sup>1</sup>BK –liczba punktów ECTS przypisanych godzinom zajęć wymagających bezpośredniego kontaktu nauczycieli i studentów

 $2$ Tradycyjna – T, zdalna – Z

<sup>3</sup>Egzamin – E, zaliczenie na ocen<sup>ę</sup> – Z. W grupie kursów po literze E lub Z wpisać w nawiasie formę kursu końcowego (w, c, l, s, p)

 $4$ Kurs/ grupa kursów Ogólnouczelniany – O

<sup>5</sup>Kurs/ grupa kursów Praktyczny – P. W grupie kursów w nawiasie wpisać liczbę punktów ECTS dla kursów o charakterze praktycznym

 $6$  KO - kształcenia ogólnego, PD – podstawowy, K – kierunkowy, S – specjalnościowy

## **3. Liczby dopuszczalnego deficytu punktów ECTS po poszczególnych semestrach**

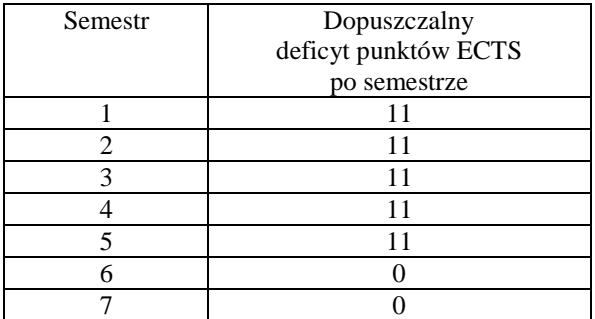

<sup>1</sup>BK –liczba punktów ECTS przypisanych godzinom zajęć wymagających bezpośredniego kontaktu nauczycieli i studentów  $2$ Tradycyjna – T, zdalna – Z

<sup>3</sup>Egzamin – E, zaliczenie na ocen<sup>ę</sup> – Z. W grupie kursów po literze E lub Z wpisać w nawiasie formę kursu końcowego (w, c, l, s, p)

 $4$ Kurs/ grupa kursów Ogólnouczelniany – O

<sup>5</sup>Kurs/ grupa kursów Praktyczny – P. W grupie kursów w nawiasie wpisać liczbę punktów ECTS dla kursów o charakterze praktycznym

 $6$  KO - kształcenia ogólnego, PD – podstawowy, K – kierunkowy, S – specjalnościowy

Opinia wydziałowego organu uchwałodawczego samorządu studenckiego

................... ................................................................................ Data Imię, nazwisko i podpis przedstawiciela studentów ................... ................................................................................ Data Podpis Dziekana

<sup>1</sup>BK –liczba punktów ECTS przypisanych godzinom zajęć wymagających bezpośredniego kontaktu nauczycieli i studentów

 $2$ Tradycyjna – T, zdalna – Z

 <sup>3</sup>Egzamin – E, zaliczenie na ocen<sup>ę</sup> – Z. W grupie kursów po literze E lub Z wpisać w nawiasie formę kursu końcowego (w, c, l, s, p) <sup>4</sup>Kurs/ grupa kursów Ogólnouczelniany – O

<sup>5</sup>Kurs/ grupa kursów Praktyczny – P. W grupie kursów w nawiasie wpisać liczbę punktów ECTS dla kursów o charakterze praktycznym

 $6$  KO - kształcenia ogólnego, PD – podstawowy, K – kierunkowy, S – specjalnościowy